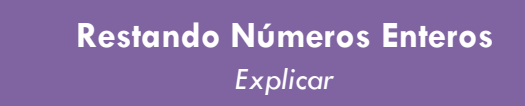

## **Resta. Utiliza el diagrama Parte-Parte-Total como ayuda.**

- 1.  $9 5 =$
- $2.12 6 =$

 $3. 10 - 4 =$ 

 $4.14 - 6 =$ 

5.  $20 - 10 =$ 

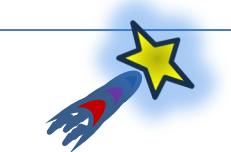